```
Equivalence of parametricity and naturality. (We assume them below.)
   For \ell : lens n m and \ell' : lens m p, focus_{\ell \circ \ell'} = focus_{\ell} \circ focus_{\ell}\primeG'=
                                                                 GG'
```

```
\texttt{straighthen :} \left(\begin{array}{c} \begin{array}{c} \begin{array}{c} \begin{array}{c} \end{array} \\ \end{array} \end{array} \right) = \left(\begin{array}{c} \begin{array}{c} \begin{array}{c} \end{array} \\ \end{array} \right) = \left(\begin{array}{c} \begin{array}{c} \begin{array}{c} \end{array} \\ \end{array} \right) = \left(\begin{array}{c} \begin{array}{c} \begin{array}{c} \end{array} \\ \end{array} \right) = \left(\begin{array}{c} \begin{array}{c} \end{array} \\ \end{array} \right) = \left(\begin{array}{c} \begin{array}{c} \Lemma straighten : cap [lens 1; 2] \forall v cup [lens 0; 1] =e idmor 1.
    focus [lens 1] (tsmor (transpose_tsquare M)) \v cup [lens 0; 1].
Problem: proving properties of focusing on non-endomorphic transformations is
```
## <span id="page-0-0"></span> $\sum_{i=1}^n \frac{1}{i!} \sum_{j=1}^n \frac{1}{j!} \sum_{j=1}^n \frac{1}{j!} \sum_{j=1}^n \frac{1}{j!} \sum_{j=1}^n \frac{1}{j!} \sum_{j=1}^n \frac{1}{j!} \sum_{j=1}^n \frac{1}{j!} \sum_{j=1}^n \frac{1}{j!} \sum_{j=1}^n \frac{1}{j!} \sum_{j=1}^n \frac{1}{j!} \sum_{j=1}^n \frac{1}{j!} \sum_{j=1}^n \frac{1}{j!} \sum_{j=1}^n \frac{1}{j!$ Formalizing quantum circuits with MathComp/Ssreflect Takafumi Saikawa and Jacques Garrigue Nagoya University ✒ ✑  $\sqrt{2\pi}$  $\sqrt{2\pi}$ Lens ✒ ✑ Proving properties ✒ ✑ Lens, curry-uncurry, focus Proof strategy • Prove basic properties of lenses. Input Some of them are hard.  $\bigoplus - \ket{\psi}$  $\bullet$  Lens  $=$  injection between finite ordinals, indicating the choice of wires (red wires in the picture) Need also lemmas to connect with matrix representations.  $\bullet$  Curry / Uncurry  $=$  currying along a given lens Gate Proofs of properties which quotients away the unused (black) wires  $\bullet$  Focusing  $=$  composing curry, gate and uncurry to  $\bullet$  If  $G$  is unitary, so is focus $_{\ell}$   $G.$ build the diagram Output For  $\ell$  : lens n m and  $\ell'$  : lens n p disjoint,  $\sim$  lens  $\sim$  $\mathop{{\rm focus}}\nolimits_{\ell'} G' \circ \mathop{{\rm focus}}\nolimits_\ell G = \mathop{{\rm focus}}\nolimits_\ell G \circ \mathop{{\rm focus}}\nolimits_{\ell'} G'$ lens n m =  $({1, \ldots, m} \rightarrow {1, \ldots, n})$  $G$ ✒ ✑ curry and uncurry For  $T$  a vector space and  $\ell$  : lens n m, • and many more! curry  $(\mathcal{T}2^{n-m})^{2^m} \simeq (\mathcal{T}2^{n-m})^2 \rangle^{\bigotimes m}$  $\binom{n-m}{m}$ <sup>2<sup>m</sup>  $\cong$ </sup>  $\cong \Big(\big(T^2$  $n-m$ )<sup>2</sup>  $\bigotimes n \geq$  $\cong T^{2^n}\xrightarrow{\text{curry}_{\ell}}(T^2)$  $(T^2)$  $\sqrt{2\pi}$ Applications  $\text{uncarry}_\ell = \text{curry}_\ell^{-1}$ ✒ ✑ Shor's code  $\text{uncuity}_\ell - \text{curl} \mathbf{y}_\ell$ Definition bit\_flip\_enc : endo 3 :=  $\sigma$  focus  $\sim$ tsapp [lens 0; 2] cnot \v tsapp [lens 0; 1] cnot. And for G unitary, Definition bit\_flip\_dec : endo 3 :=  $\mathsf{focus}_\ell$   $G = \mathrm{uncarry}_\ell \circ G \circ \mathrm{curry}_\ell$ tsapp [lens 1; 2; 0] toffoli \v bit\_flip\_enc. Polymorphic operator Definition sign\_flip\_dec := bit\_flip\_dec \v hadamard3. For focus to typecheck, the unitary operator  $G$  must actually be polymorphic: Definition sign\_flip\_enc := hadamard3 \v bit\_flip\_enc.  $\bigotimes n$  unitary  $\stackrel{\text{unitary}}{\longrightarrow} (T^2)^{\bigotimes n} \quad (={\small\texttt{endo}}\,\, n)$  $G:\forall T: \textsf{vector sp.}, (T^2)$ Definition shor\_enc : endo 9 :=  $\mathbf{1}$  $\mathop{{\rm focus}}\nolimits_\ell\ G=\lambda T. ({\rm uncurry}_\ell\circ G_{T^{2^{n-m}}}\circ{\rm curry}_\ell)$  $\mathcal{L}$ focus [lens 0; 1; 2] bit\_flip\_enc \v  $\overline{\phantom{a}}$ focus [lens 3; 4; 5] bit\_flip\_enc \v Example: focus [lens 6; 7; 8] bit\_flip\_enc \v •  $=\mathtt{focus}_{\{1\mapsto 1,2\mapsto 3\}_3}$  CNOT focus [lens 0; 3; 6] sign\_flip\_enc. Definition shor\_dec : endo 9 := 1 focus [lens 0; 3; 6] sign\_flip\_dec \v  $\sqrt{2\pi}$ Parametricity and naturality  $\mathbf{1}$ focus [lens 0; 1; 2] bit\_flip\_dec \v  $\begin{array}{c} \begin{array}{c} \begin{array}{c} \end{array} \end{array} \end{array}$  $\begin{array}{c} \hline \end{array}$ focus [lens 3; 4; 5] bit\_flip\_dec \v ✒ ✑ Polymorphism is not enough focus [lens 6; 7; 8] bit\_flip\_dec. • We know from its type that G is polymorphically linear / unitary Definition shor\_code (chan : endo 9) := • But it could be unitary / linear differently for each T shor\_dec \v chan \v shor\_enc. • I.e., the matrix representing the linearity might differ between different T s Kindergarten Quantum Mechanics (wip) • And focus does change T [Coecke & Kissinger 2017] Picturing Quantum Processes. **Parametricity** Definition cap : mor  $n (n-2)$  := ... We want  $G$  to be represented by a single matrix: Definition cup : mor  $(n-2)$  n := ...  $\exists M:$  matrix,  $\forall T:$  vector sp.,  $\forall v:(T^2)^{\bigotimes n},\,\, G_T(v)=Mv.$ **Naturality** We can rephrase parametricity without reference to a matrix, using naturality: Lemma transpose\_cup (M : tsquare 1) :  $T \hspace{.5cm} T^{\otimes I^k} \stackrel{f_T} \xrightarrow{f_T} T^{\otimes I^k}$ focus [lens 0] (tsmor M)  $\vee$  cup (n:=2) [lens 0; 1] =e k k  $\forall \varphi$  $\otimes I$  $\otimes I$  $\varphi$ much harder. k k  $\prime$ ⊗ $I$  $\prime$ ⊗ $I$  $\overline{T}$  $\sqrt{2\pi}$

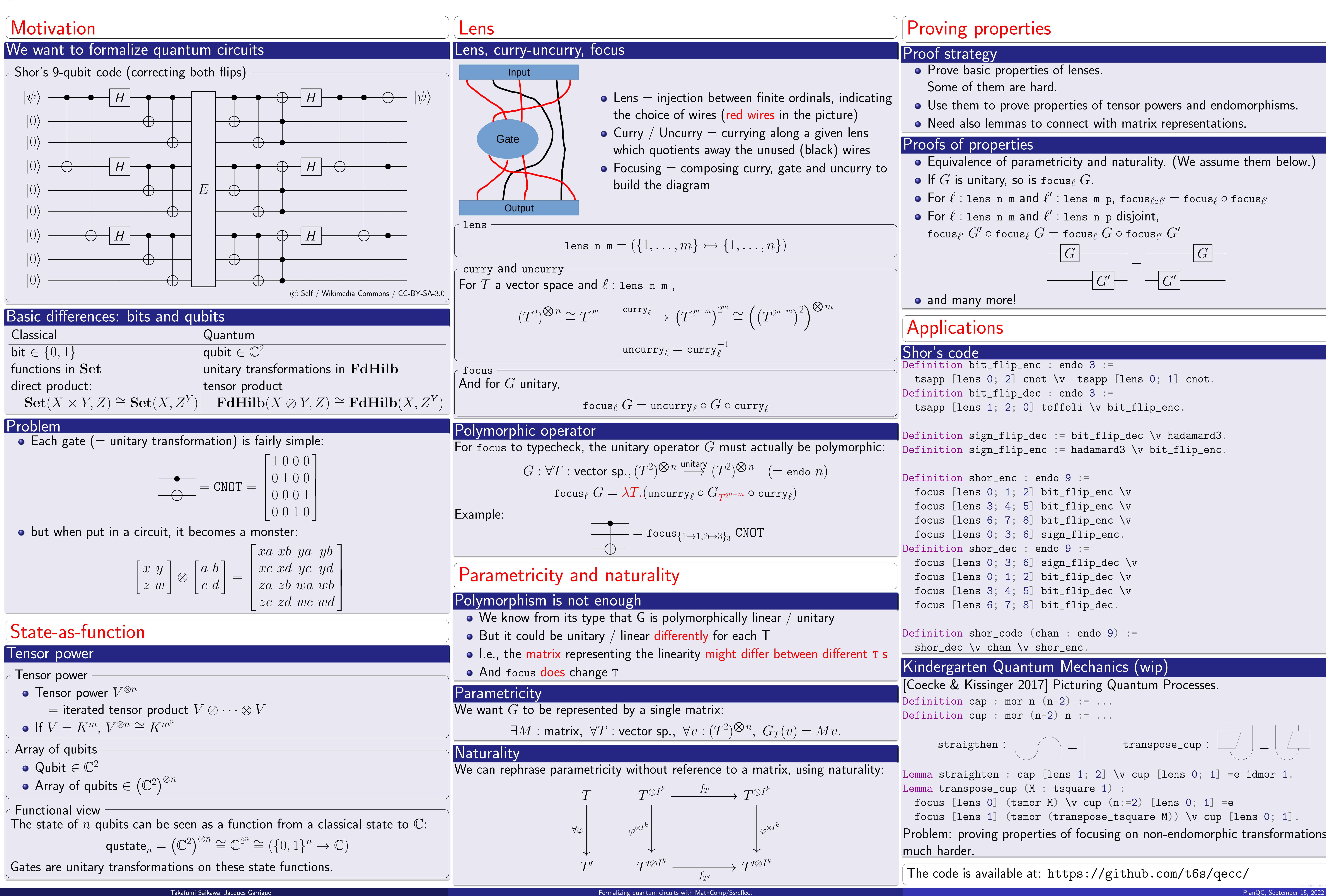

Use them to prove properties of tensor powers and endomorphisms.

The code is available at: <https://github.com/t6s/qecc/>

✒ ✑